# **NSMutableString Class Reference**

Cocoa > Data Management

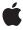

ć

Apple Inc. © 2007 Apple Inc. All rights reserved.

No part of this publication may be reproduced, stored in a retrieval system, or transmitted, in any form or by any means, mechanical, electronic, photocopying, recording, or otherwise, without prior written permission of Apple Inc., with the following exceptions: Any person is hereby authorized to store documentation on a single computer for personal use only and to print copies of documentation for personal use provided that the documentation contains Apple's copyright notice.

The Apple logo is a trademark of Apple Inc.

Use of the "keyboard" Apple logo (Option-Shift-K) for commercial purposes without the prior written consent of Apple may constitute trademark infringement and unfair competition in violation of federal and state laws

No licenses, express or implied, are granted with respect to any of the technology described in this document. Apple retains all intellectual property rights associated with the technology described in this document. This document is intended to assist application developers to develop applications only for Apple-labeled computers.

Every effort has been made to ensure that the information in this document is accurate. Apple is not responsible for typographical errors.

Apple Inc. 1 Infinite Loop Cupertino, CA 95014 408-996-1010

Apple, the Apple logo, Cocoa, Mac, and Mac OS are trademarks of Apple Inc., registered in the United States and other countries.

iPhone is a trademark of Apple Inc.

Simultaneously published in the United States and Canada.

Even though Apple has reviewed this document, APPLE MAKES NO WARRANTY OR REPRESENTATION, EITHER EXPRESS OR IMPLIED, WITH RESPECT TO THIS DOCUMENT, ITS QUALITY, ACCURACY, MERCHANTABILITY, OR FITNESS FOR A PARTICULAR PURPOSE. AS A RESULT, THIS DOCUMENT IS PROVIDED "AS 15," AND YOU, THE READER, ARE ASSUMING THE ENTIRE RISK AS TO ITS QUALITY AND ACCURACY.

IN NO EVENT WILL APPLE BE LIABLE FOR DIRECT, INDIRECT, SPECIAL, INCIDENTAL, OR

CONSEQUENTIAL DAMAGES RESULTING FROM ANY DEFECT OR INACCURACY IN THIS DOCUMENT, even if advised of the possibility of such damages.

THE WARRANTY AND REMEDIES SET FORTH ABOVE ARE EXCLUSIVE AND IN LIEU OF ALL OTHERS, ORAL OR WRITTEN, EXPRESS OR IMPLIED. No Apple dealer, agent, or employee is authorized to make any modification, extension, or addition to this warranty.

Some states do not allow the exclusion or limitation of implied warranties or liability for incidental or consequential damages, so the above limitation or exclusion may not apply to you. This warranty gives you specific legal rights, and you may also have other rights which vary from state to state.

### **Contents**

### NSMutableString Class Reference 5

```
Overview 5
Tasks 6
Creating and Initializing a Mutable String 6
Modifying a String 6
Class Methods 6
stringWithCapacity: 6
Instance Methods 7
appendFormat: 7
appendString: 8
deleteCharactersInRange: 8
initWithCapacity: 9
insertString:atIndex: 9
replaceCharactersInRange:withString: 10
setString: 11
```

### **Document Revision History 13**

### Index 15

## NSMutableString Class Reference

Inherits from NSString : NSObject

Conforms to NSCoding (NSString)

NSCopying (NSString)

NSMutableCopying (NSString)

NSObject (NSObject)

Framework /System/Library/Frameworks/Foundation.framework

**Availability** Available in Mac OS X v10.0 and later.

Companion guide String Programming Guide for Cocoa

Declared in NSString.h

Related sample code CoreRecipes

CubePuzzle NSGLImage

NumberInput\_IMKit\_Sample QTAudioExtractionPanel

### Overview

The NSMutableString class declares the programmatic interface to an object that manages a mutable string—that is, a string whose contents can be edited—that conceptually represents an array of Unicode characters. To construct and manage an immutable string—or a string that cannot be changed after it has been created—use an object of the NSString class.

The NSMutableString class adds one primitive

method—replaceCharactersInRange:withString: (page 10)—to the basic string-handling behavior inherited from NSString. All other methods that modify a string work through this method. For example, insertString:atIndex: (page 9) simply replaces the characters in a range of 0 length, while deleteCharactersInRange: (page 8) replaces the characters in a given range with no characters.

Overview 2007-03-06 | © 2007 Apple Inc. All Rights Reserved.

### Tasks

### **Creating and Initializing a Mutable String**

```
+ stringWithCapacity: (page 6)
```

Returns an empty NSMutableString object with initial storage for a given number of characters.

- initWithCapacity: (page 9)

Returns an NSMutableString object initialized with initial storage for a given number of characters,

### **Modifying a String**

```
- appendFormat: (page 7)
```

Adds a constructed string to the receiver.

- appendString: (page 8)

Adds to the end of the receiver the characters of a given string.

- deleteCharactersInRange: (page 8)

Removes from the receiver the characters in a given range.

- insertString:atIndex: (page 9)

Inserts into the receiver the characters of a given string at a given location.

- replaceCharactersInRange:withString: (page 10)

Replaces the characters from aRange with those in aString.

- replaceOccurrencesOfString:withString:options:range: (page 10)

Replaces all occurrences of a given string in a given range with another given string, returning the number of replacements.

- setString: (page 11)

Replaces the characters of the receiver with those in a given string.

### **Class Methods**

### stringWithCapacity:

Returns an empty NSMutableString object with initial storage for a given number of characters.

+ (id)stringWithCapacity:(NSUInteger)capacity

#### **Parameters**

capacity

The number of characters the string is expected to initially contain.

#### Return Value

An empty NSMutableString object with initial storage for capacity characters.

#### Discussion

The number of characters indicated by capacity is simply a hint to increase the efficiency of data storage. The value does *not* limit the length of the string.

### **Availability**

Available in Mac OS X v10.0 and later.

### **Related Sample Code**

PDFKitLinker2

QTRecorder

#### **Declared In**

NSString.h

### **Instance Methods**

### appendFormat:

Adds a constructed string to the receiver.

```
- (void)appendFormat:(NSString *)format ...
```

### **Parameters**

format

A format string. See Formatting String Objects for more information. This value must not be nil.

**Important:** Raises an NSInvalidArgumentException if format is nil.

. . .

A comma-separated list of arguments to substitute into format.

#### Discussion

The appended string is formed using NSString's stringWithFormat: method with the arguments listed.

### **Availability**

Available in Mac OS X v10.0 and later.

#### See Also

```
- appendString: (page 8)
```

### **Related Sample Code**

CoreRecipes

iSpend

ThreadsImporter

ThreadsImportMovie

TimelineToTC

#### **Declared In**

### appendString:

Adds to the end of the receiver the characters of a given string.

```
- (void)appendString:(NSString *)aString
```

#### **Parameters**

aString

The string to append to the receiver. aString must not be nil

### **Availability**

Available in Mac OS X v10.0 and later.

#### See Also

```
- appendFormat: (page 7)
```

### **Related Sample Code**

CoreRecipes

DockTile

**JavaSplashScreen** 

SampleScannerApp

TimelineToTC

### **Declared In**

NSString.h

### delete Characters In Range:

Removes from the receiver the characters in a given range.

```
- (void)deleteCharactersInRange:(NSRange)aRange
```

### **Parameters**

aRange

The range of characters to delete. aRange must not exceed the bounds of the receiver.

Important: Raises an NSRangeException if any part of aRange lies beyond the end of the string.

### Discussion

This method treats the length of the string as a valid range value that returns an empty string.

### **Availability**

Available in Mac OS X v10.0 and later.

#### **Related Sample Code**

NumberInput\_IMKit\_Sample

### **Declared In**

### initWithCapacity:

Returns an NSMutableString object initialized with initial storage for a given number of characters,

- (id)initWithCapacity:(NSUInteger)capacity

#### **Parameters**

capacity

The number of characters the string is expected to initially contain.

#### **Return Value**

An initialized NSMutableString object with initial storage for capacity characters. The returned object might be different than the original receiver.

#### Discussion

The number of characters indicated by capacity is simply a hint to increase the efficiency of data storage. The value does *not* limit the length of the string.

### **Availability**

Available in Mac OS X v10.0 and later.

#### **Declared In**

NSString.h

### insertString:atIndex:

Inserts into the receiver the characters of a given string at a given location.

- (void)insertString:(NSString \*)aString atIndex:(NSUInteger)anIndex

### **Parameters**

aString

The string to insert into the receiver. a String must not be nil.

anIndex

The location at which aString is inserted. The location must not exceed the bounds of the receiver.

**Important:** Raises an NSRangeException if anIndex lies beyond the end of the string.

#### Discussion

The new characters begin at anIndex and the existing characters from anIndex to the end are shifted by the length of aString.

This method treats the length of the string as a valid index value that returns an empty string.

### **Availability**

Available in Mac OS X v10.0 and later.

### **Related Sample Code**

Aperture Image Resizer

CustomSave

#### **Declared In**

### replaceCharactersInRange:withString:

Replaces the characters from aRange with those in aString.

- (void)replaceCharactersInRange:(NSRange)aRange withString:(NSString \*)aString

#### **Parameters**

aRange

The range of characters to replace. a Range must not exceed the bounds of the receiver.

**Important:** Raises an NSRangeException if any part of aRange lies beyond the end of the receiver.

aString

The string with which to replace the characters in aRange. aString must not be nil.

#### Discussion

This method treats the length of the string as a valid range value that returns an empty string.

### **Availability**

Available in Mac OS X v10.0 and later.

### **Related Sample Code**

LSMSmartCategorizer

### **Declared In**

NSString.h

### replaceOccurrencesOfString:withString:options:range:

Replaces all occurrences of a given string in a given range with another given string, returning the number of replacements.

- (NSUInteger)replaceOccurrencesOfString:(NSString \*)target withString:(NSString \*)replacement options:(NSStringCompareOptions)opts range:(NSRange)searchRange

#### **Parameters**

target

The string to replace.

**Important:** Raises an NSInvalidArgumentException if target is nil.

replacement

The string with which to replace target.

**Important:** Raises an NSInvalidArgumentException if replacement is nil.

opts

A mask specifying search options. See String Programming Guide for Cocoa for details.

If opts is NSBackwardsSearch, the search is done from the end of the range. If opts is NSAnchoredSearch, only anchored (but potentially multiple) instances are replaced. NSLiteralSearch and NSCaseInsensitiveSearch also apply.

searchRange

The range of characters to replace. aRange must not exceed the bounds of the receiver. Specify searchRange as NSMakeRange(0, [receiver length]) to process the entire string.

**Important:** Raises an NSRangeException if any part of searchRange lies beyond the end of the receiver.

### **Return Value**

The number of replacements made.

### Discussion

This method treats the length of the string as a valid range value that returns an empty string.

### **Availability**

Available in Mac OS X v10.2 and later.

### **Related Sample Code**

CubePuzzle

JavaSplashScreen

NewsReader

SpotlightAPI

Video Hardware Info

### **Declared In**

NSString.h

### setString:

Replaces the characters of the receiver with those in a given string.

- (void)setString:(NSString \*)aString

Instance Methods 2007-03-06 | © 2007 Apple Inc. All Rights Reserved.

### **Parameters**

aString

The string with which to replace the receiver's content. aString must not be nil.

### **Availability**

Available in Mac OS X v10.0 and later.

### **Related Sample Code**

NumberInput\_IMKit\_Sample
PDFKitLinker2
QTCoreVideo201
Quartz Composer WWDC 2005 TextEdit
TextEditPlus

### **Declared In**

## **Document Revision History**

This table describes the changes to NSMutableString Class Reference.

| Date       | Notes                                                     |
|------------|-----------------------------------------------------------|
| 2007-03-06 | Updated for Mac OS X v10.5.                               |
| 2006-05-23 | Corrected minor typographical errors.                     |
|            | First publication of this content as a separate document. |

### **REVISION HISTORY**

**Document Revision History** 

## Index

```
A
appendFormat: instance method 7
appendString: instance method 8

D
deleteCharactersInRange: instance method 8

I
initWithCapacity: instance method 9
insertString:atIndex: instance method 9

R
replaceCharactersInRange:withString: instance method 10
replaceOccurrencesOfString:withString:options: range: instance method 10

S
setString: instance method 11
stringWithCapacity: class method 6
```